A Survey on Survey Statistics: What is done, can be done in Stata, and what's missing?

Frauke Kreuter & Richard Valliant

Joint Program in Survey Methodology University of Maryland, College Park fkreuter@survey.umd.edu

## **Outline - Questions**

- What are the survey design features that I need to take into account?
- How does the survey design effect bias and variance?
- How do I account for complex design in practice?
- How do I analyze subgroups?
- What are my PSUs/clusters?
- What does Stata do compared to other Software?
- A question *not* answered here: How do I treat missing data?

## **Complex Designs Features that Affect Analysis**

- Stratification
  - \* Units are put into similar groups for sampling
  - \* Strata are nonoverlapping and cover whole population
  - \* Example: States within Germany, countries within Europe, types of schools (e.g. PISA)
- Clustering
  - \* Groups of units that are selected as a group
  - \* Example: Election districts within States
- Weights account for selection probabilities, nonresponse, adjustment to external control counts (poststratification)

### Stratified sample – and – Cluster sample

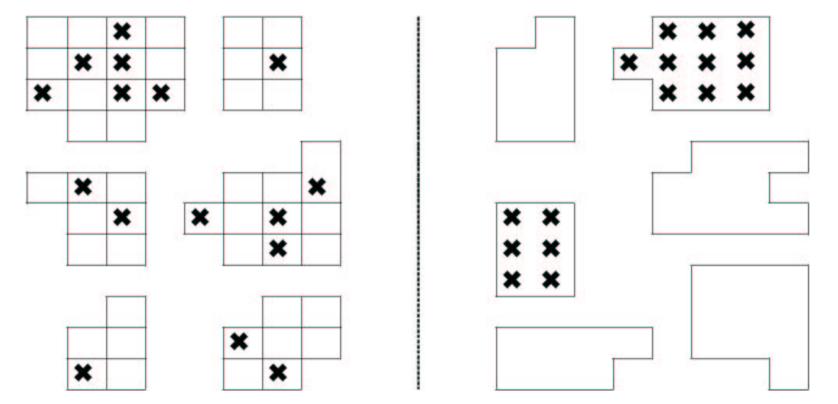

4

#### Effects on standard error

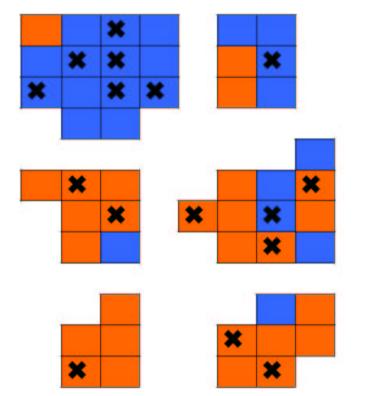

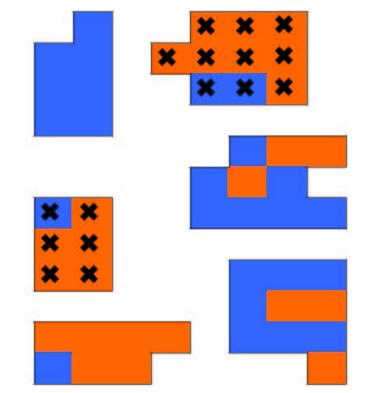

- Stratification
  - \* may reduce standard errors
- Clustering
  - \* usually increases standard errors
  - \* different units within a cluster may tend to be similar in the education and services they receive
  - repeated measures on the same student are correlated; the student can be treated as a cluster for some analyses
- Weights-used to account for unequal selection probabilities, nonresponse adjustments, poststratification
  - \* to bring sample to level of population when estimating totals
  - \* when used in models, estimates are of "model that would be fitted if you had entire population in sample"

# **Design Effects**

- *deff* A measure of how much different your sample is from a simple random sample (or sample where data can be treated as independent and identically distributed)
  - Definition

$$deff(\hat{\theta}) = \frac{v\hat{a}r(\hat{\theta})}{v\hat{a}r_{SRS}(\tilde{\theta})} = \frac{variance \ accounting \ for \ complexity}{variance \ assuming \ SRS}$$

another way to think about

$$\operatorname{deff} = 1 + \rho(n-1)$$

This applies to any estimate: mean, total, model parameter. Effects on standard errors are reported as deft =  $\sqrt{\text{deff}}$  (if no fpc specified). In clustered samples the deft's are usually > 1. **Stata** reports deff's, deft's, and meff's.

## **Examples**

National Health and Nutrition Examination Survey III: 23 strata, 2
 PSUs per strata

| Hypertension | Sample size | Unweighted | Weights | deff |
|--------------|-------------|------------|---------|------|
| Yes          | 449         | 5.4 %      | 3.9%    | 4.19 |

- Social Science Survey 1997

(Sozialwissenschaftenbus - SowiBus): 603 PSUs

| Fear of crime | Subpop. n |       | Estimate | SE    | deff |
|---------------|-----------|-------|----------|-------|------|
|               | West      | 2,168 | 22.5%    | 0.013 | 2.00 |
|               | East      | 1,100 | 30.2%    | 0.020 | 2.08 |

## Accounting for Complex Design in Practice

- Outdated: Include terms in the model to implicitly incorporate design features, (e.g., include stratification variables as x variables)
- Use weights but adjust independence-based standard errors using estimated design effects
- Estimate standard errors with methods that account for complex design
- Estimate standard error based on underlying model

## Methods for estimating standard errors

- Exact formulas
- Linearization or Taylor series estimation:
  - \* Approximate an estimator with a linear function, then compute variance of approximation using formula appropriate to sample design
- Replication:
  - \* Divide sample into subsamples, compute estimate from each subsample and variance among subsample estimates
  - \* Jackknife, balanced repeated replication (BRR, balanced half-sampling), bootstrap

### Pros

| Linearization                            | Replication                           |  |  |
|------------------------------------------|---------------------------------------|--|--|
| good large sample properties             | good large sample properties          |  |  |
| applies to complex forms of estimates    | applies to complex forms of estimates |  |  |
| can be computationally faster            | sample adjustments easy to reflect    |  |  |
| maximizes degrees of freedom (stability) | no knowledge of design needed         |  |  |
| sandwich version is model-robust         | avoids disclosure of PSU and Strata   |  |  |

# ... and Cons

| Linearization                      | Replication                                |
|------------------------------------|--------------------------------------------|
| separate formula for each estimate | computationally intensive                  |
| special purpose programming        | may be unclear how best to form replicates |
| hard to account for adjustments    | increased file sizes                       |
|                                    | sometimes applied in ways that loose dfs   |

## **Example Implementation in Stata 8**

- . svyset [pweight=examwgt], psu(psu) strata(stratum)
- . svydes
- pweight: examwgt
- Strata: stratum
- PSU: psu

#Obs per PSU

| Strata  |       |      |     |       |     |
|---------|-------|------|-----|-------|-----|
| stratum | #PSUs | #0bs | min | mean  | max |
|         |       |      |     |       |     |
| 1       | 2     | 370  | 160 | 185.0 | 210 |
| 2       | 2     | 339  | 149 | 169.5 | 190 |
| 3       | 2     | 285  | 129 | 142.5 | 156 |
| •••     |       |      |     |       |     |
|         |       |      |     |       |     |
| 23      | 46    | 8360 | 70  | 181.7 | 246 |

#### Stata 8

- . svyset [pweight=examwgt], psu(psu) strata(stratum)
- . svymean poverty food\_bev weight , deft

| pweight: | examwgt  | 1         | Number of | obs(*) = | = 8360 |
|----------|----------|-----------|-----------|----------|--------|
| Strata:  | stratum  | 1         | Number of | strata = | = 23   |
| PSU:     | psu      | ľ         | Number of | PSUs =   | = 46   |
|          |          |           |           |          | -      |
| Mean     | Estimate | Std. Err. | Def       | Ēt       |        |
|          | +        |           |           |          | _      |
| poverty  | 3.21537  | .1163011  | 4.82282   | 22       |        |
| food_bev | 2551.368 | 38.30955  | 2.67516   | 51       |        |
| weight   | 167.3652 | .9343583  | 2.09805   | 78       |        |
|          | +        |           |           |          | _      |

#### Stata 9

- . svyset **psu** [pweight=examwgt], strata(stratum)
- . svy: mean poverty food\_bev weight
- . estat effects, deft

# New Implementation in Stata 9

- Jackknife variance estimators
- BRR variance estimators
- Poststratification

Example code Stata 9:

- . svy jackknife slope= \_b[weight]: reg weight height
- . svyset psu [pweight=examwgt], strata(stratum)

brrweight(rpl01-rpl24) vce(brr)

April '05 \_\_\_\_\_

#### Some practical issues

- Strata with one PSU
  - \* Common error message

stratum with only one PSU detected
r(460);

- \* Locating singleton PSU
  - svydes
- Comparing subgroups
  - \* Can often lead to singleton PSU
  - \* Recommended procedure

svytab agcat gadlt1, subpop(rhsp)

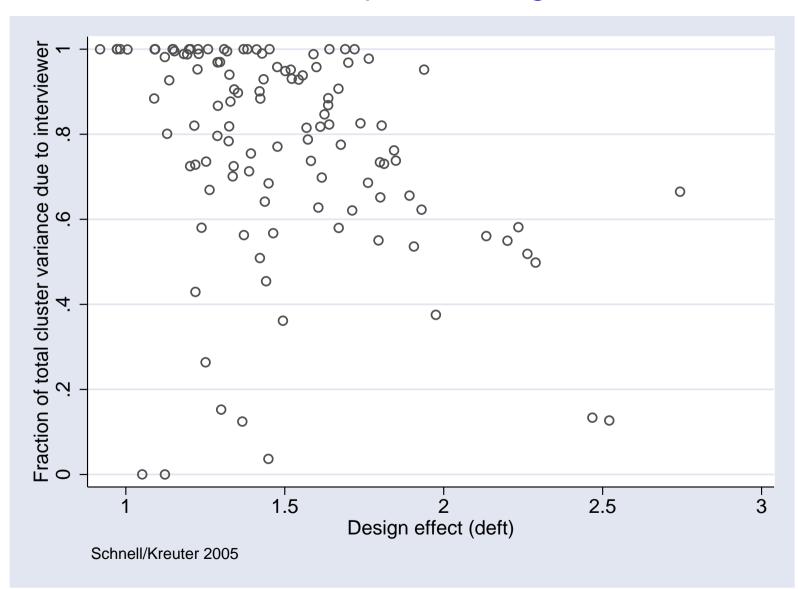

#### Interviewer as part of design effect

## Comparison to other programs

| Method               | SPSS CS | STATA | SUDAAN | WesVar | SAS |
|----------------------|---------|-------|--------|--------|-----|
| Taylor Linearization | ?       | X     | X      |        | X   |
| Replicate Weights    |         | X     | X      | X      |     |
| Descriptives         | SPSS CS | STATA | SUDAAN | WesVar | SAS |
| Means                | X       | X     | Х      | X      | X   |
| Totals               | X       | X     | X      | X      | X   |
| Ratios               | Х       | X     | X      | X      |     |
| Proportions          | X       | X     | X      | X      | X   |
| Geometric Means      |         | Х     | X      | X      |     |
| Quantiles            |         | ?     | Х      | X      |     |

Note: This is a moving target.

| Analysis Features                | SPSS CS | STATA | SUDAAN | WesVar | SAS |
|----------------------------------|---------|-------|--------|--------|-----|
| Linear Regression                | Х       | Х     | X      | X      | X   |
| Instrumental variables           |         | Х     |        |        |     |
| Interval and censored regression |         | Х     |        |        |     |
| Logistic Regression              | X       | X     | X      | X      | X   |
| Multinomial LR                   | ?       | Х     | X      | Х      |     |
| Ordered LR                       | ?       | Х     | X      |        |     |
| Probit Models                    |         | Х     |        |        |     |
| Loglinear Models                 |         |       | X      |        |     |
| Tests of Independence in Tables  | X       | X     | X      | X      | X   |
| Linear Contrasts, Differences    |         | X     | X      | Х      |     |
| Poisson regression               |         | X     | X      |        |     |
| Survival Analysis                |         | ?     | X      |        |     |

\_\_\_\_\_

# Outlook

Is there still something missing?

- Random groups
- Bootstrap estimation Statistics Canada (used like BRR)
- Sample selection routines
- Weight calculation for nonresponse or unknown eligibility
- Weight calculation for general regression estimator (GREG)

Some questions regarding the current implementation:

- How is Poststratification done?
- Are BRR and jackknife replicate created within Stata? How?
- Any plans to allow the svy prefix for survival models?
- How would you suggest to handle cross-classification?